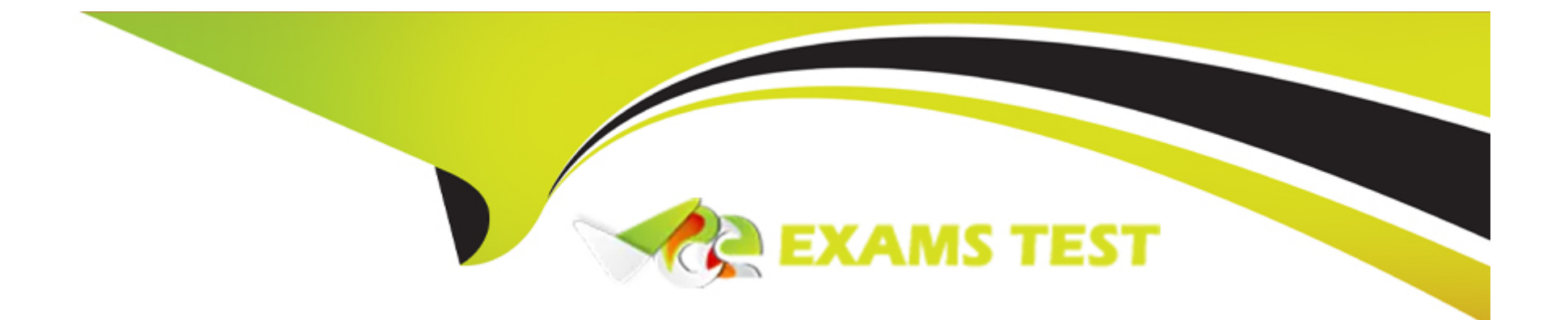

# **Free Questions for E\_S4HCON2023 by vceexamstest**

# **Shared by Burke on 22-07-2024**

**For More Free Questions and Preparation Resources**

**Check the Links on Last Page**

# **Question 1**

#### **Question Type: MultipleChoice**

You want to use the Custom Code Migration Worklist via Remote Code analysis using the ABAP Test Cockpit (ATC). How can you get the latest content of the simplification database? Please choose the correct answer.

#### **Options:**

- **A-** Apply the corresponding SAP note via SAP Note Assistant
- **B-** Generate it by analyzing the specific custom code via RFC
- **C-** Configure it within transaction ATC
- **D-** Download it from SAP Support Portal

#### **Answer:**

 $\overline{D}$ 

### **Question 2**

What do you need to know about the SAP ERP Upgrade and Update Guide?

There are 2 correct answers to this question.

Response:

### **Options:**

**A-** It contains a troubleshooting section

**B-** It is target release specific

**C-** It contains a section 'free space requirements'

**D-** It is a database-specific document

### **Answer:**

B, C

# **Question 3**

The SUM procedure stops with an error during uptime. How can you identify the current phase, the one in which SUM encountered an error?

There are 2 correct answers to this question.

Response:

### **Options:**

- **A-** Check the most recent entries shown in file sapevt.trc
- **B-** Check the system log (transaction SM21) of the SAP system
- **C-** Check the messages shown by the SUM UI
- **D-** Check the most recent entries in SAPup.log

#### **Answer:**

C, D

# **Question 4**

You want to use the downtime-optimized data conversion for your SAP S/4HANA conversion. What is the main difference from a standard SAP S/4HANA conversion?

Please choose the correct answer.

Response:

### **Options:**

**A-** An additional temporary database is used during uptime

**B-** Dedicated application tables are migrated in uptime

- **C-** TABIMJJPG is executed in uptime
- **D** The repository is migrated in uptime

#### **Answer:**

B

### **Question 5**

You are performing an SAP S/4HANA conversion for your production system. This conversion requires that certain business functions are switched on.

Following SAP recommendations, how will you achieve this?

There are 2 correct answers to this question.

Response:

### **Options:**

- **A-** Specify the business functions that need to be switched on during the prepare part of SUM.
- **B-** Import a transport request from the development system that contains the recording of the activation.
- **C-** Activate the required business functions manually in the production system.
- **D-** During conversion, SUM delivers some business functions already activated.

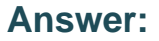

B, D

# **Question 6**

During the SUM procedure, the phase XPRAS\_AIMMRG fails. Where can you most likely see the reason for the error?

There are 2 correct answers to this question.

Response:

### **Options:**

- **A-** In the latest log files in the SUM directory, subdirectory ABAP, subdirectory tmp
- **B-** In the latest log files in the SUM directory, subdirectory ABAP, subdirectory log
- **C-** In the job log for the corresponding job in SM37 (Job Overview)
- **D-** In the corresponding R3trans log files of this phase

#### **Answer:**

B, C

# **Question 7**

You are performing an upgrade with SUM using DMO to an AS ABAP 7.50 based SAP system. You entered a specific number of R3Ioad processes during Roadmap step "Extraction".

Where can you change this during the migration via the Utilities option of the SUM UI?

There are 2 correct answers to this question

Response:

### **Options:**

- **A-** In SUM Phaselist
- **B- In Process Control Center**
- **C-** In SUM Parameters
- **D- In DMO Migration Preparation**

#### **Answer:**

B, C

# **Question 8**

#### **Question Type: MultipleChoice**

When using the DMO of SUM, which files can be handled by SUM in the download directory?

There are 2 correct answers to this question.

Response:

#### **Options:**

- **A-** Parameter file SAPup\_add.par
- **B-** Stack XML file calculated by the Maintenance Planner
- **C-** Breakpoint configuration file SAPUPPHAS.BRK
- **D-** MIGRATE J5T\_DUR\_XML file from a previous run

#### **Answer:**

B, D

To Get Premium Files for E\_S4HCON2023 Visit

[https://www.p2pexams.com/products/e\\_s4hcon20](https://www.p2pexams.com/products/E_S4HCON2023)23

For More Free Questions Visit [https://www.p2pexams.com/sap/pdf/e-s4hcon20](https://www.p2pexams.com/sap/pdf/e-s4hcon2023)23